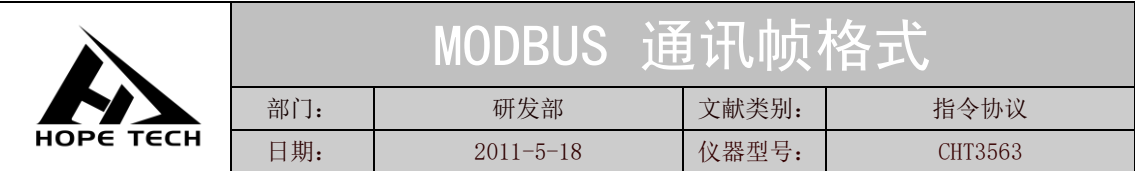

通讯协议采用 MODBUS 格式,模式采用 RTU。即 3.5 个停止位作为起始和终止位。每 个字节数据间时间不超过 1.5 个停止位。选定串口种类(Rs232/Rs485), 并将将仪器的通讯 波特率设成和上位机一致。串口通讯格式: 数据位 8 位, 停止位 1 位, 无硬件握手。

## 一**.** 寄存器概述

## **1.**保持寄存器

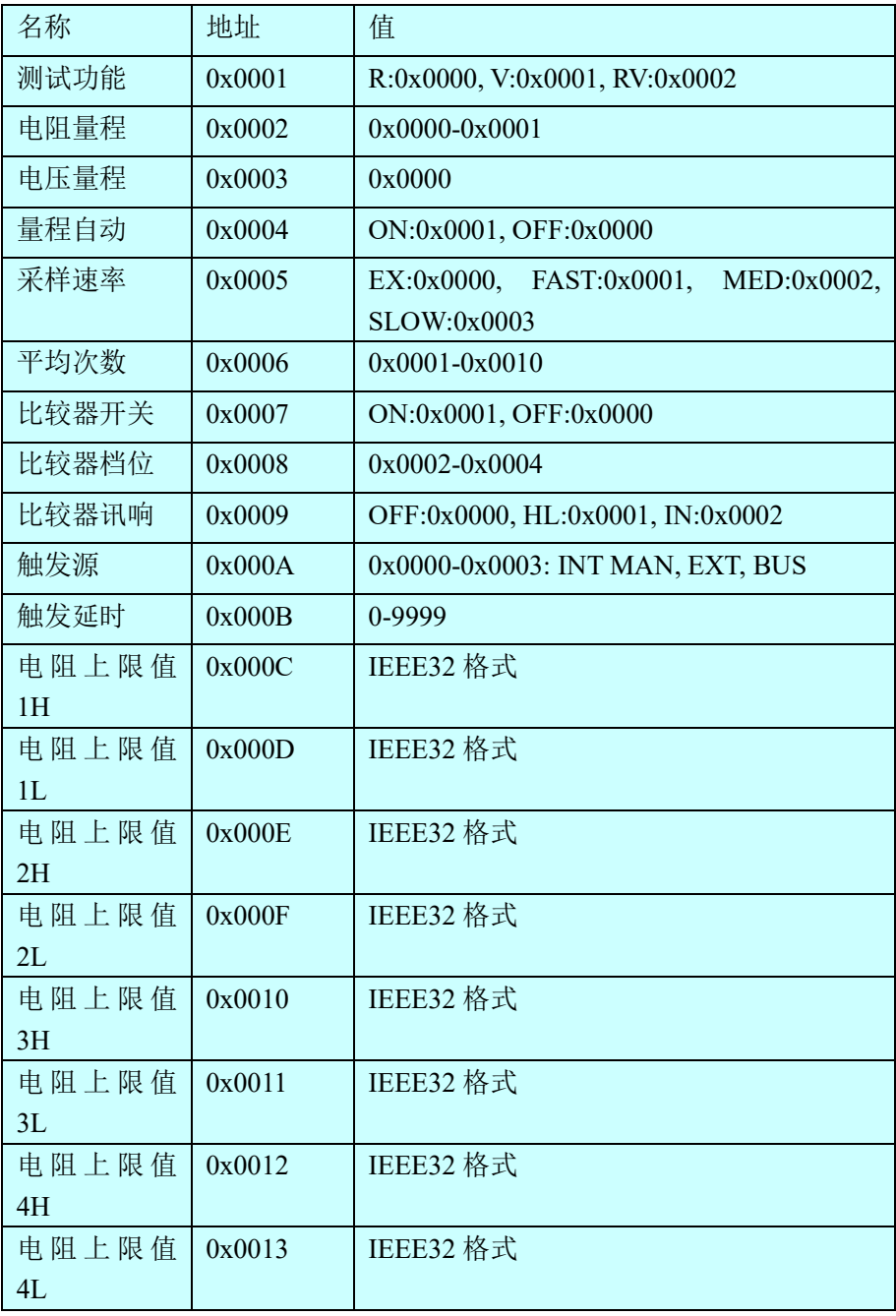

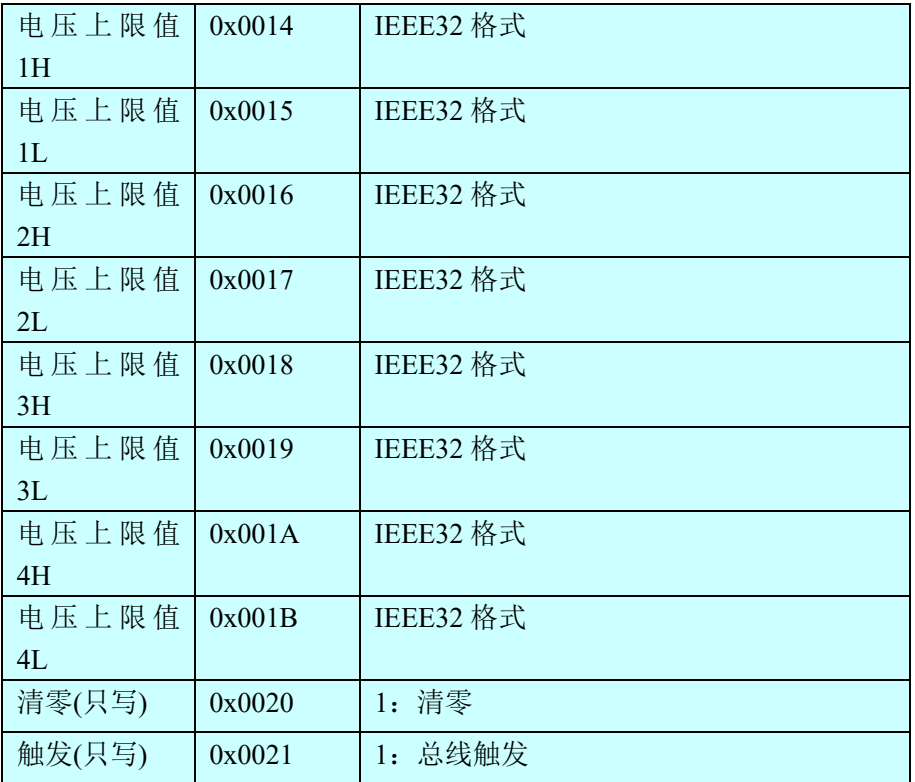

## **2.**输入寄存器

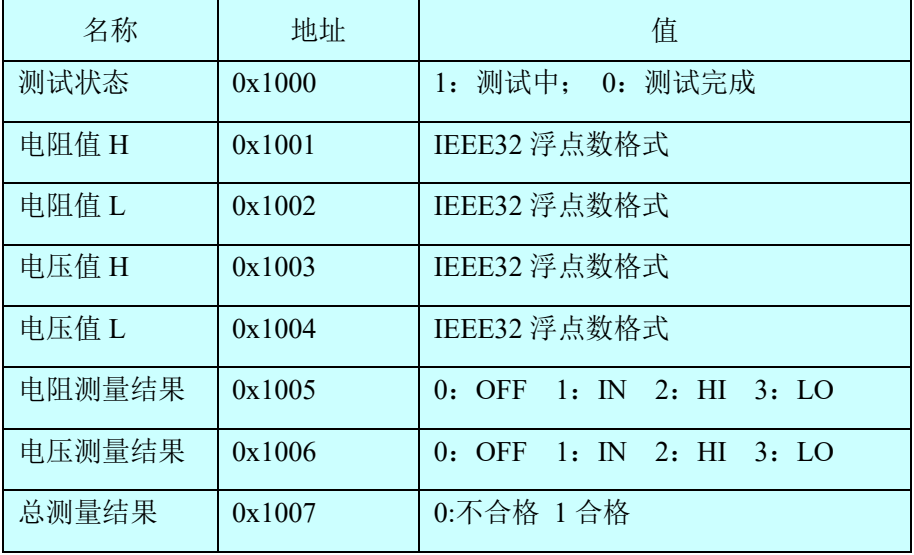

# 二**. MODBUS** 指令

#### **1.**读保持寄存器指令(**0x03**)

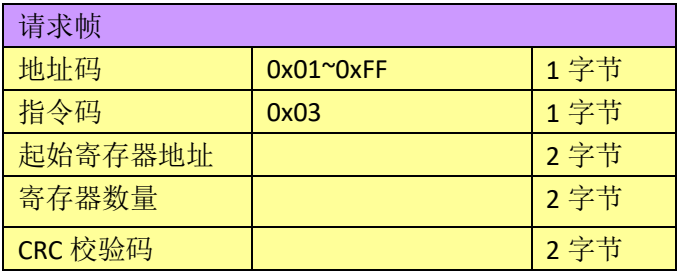

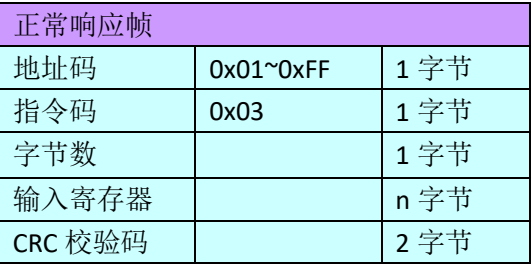

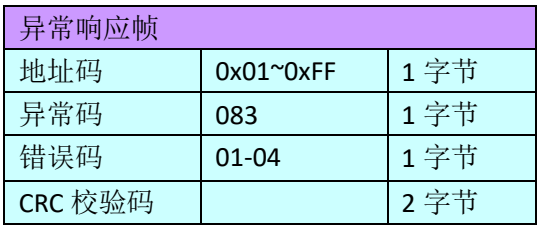

举例*:*

读仪器的电阻量程*+*电压量程*(*仪器地址为 *01)* 发送*:01 03 0002 0002 65CB* 仪器返回*:010304000400017A32* 仪器的电阻量程为 *0004,* 电压量程为 *0001*

#### **2.**读输入寄存器指令(**0x04**)

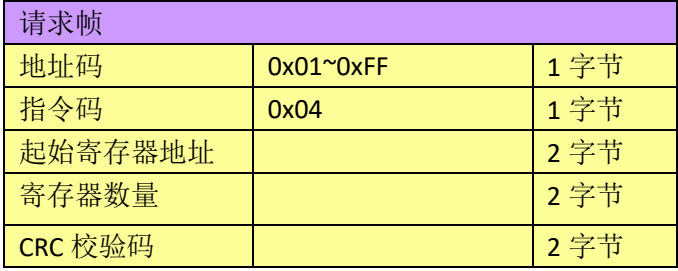

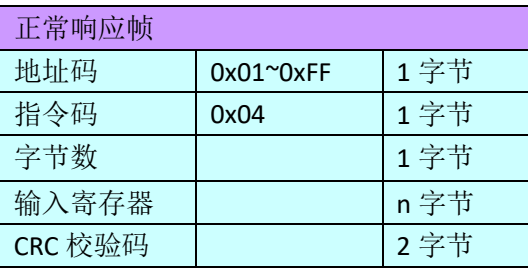

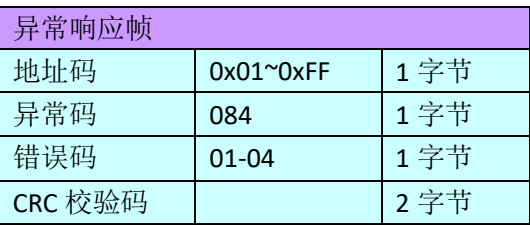

举例*:*

读仪器测试的电阻值和电压值 发送*:01 04 1001 0004 A4C9* 仪器返回*:010408E7D49B3E260A9D3FC98A* 仪器的电阻值为 *0.304*Ω*,* 电压值为 *1.2269* 注:仪器返回的数据为 IEEE 格式,有关 IEEE 格式参考附录

#### **3.**写寄存器指令(**0x10**)

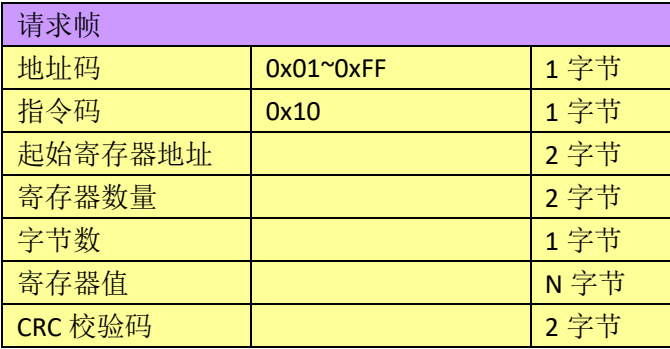

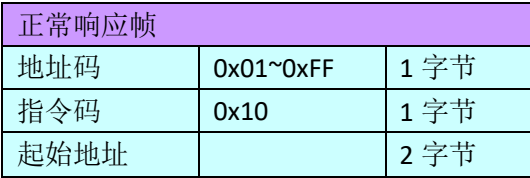

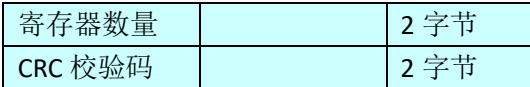

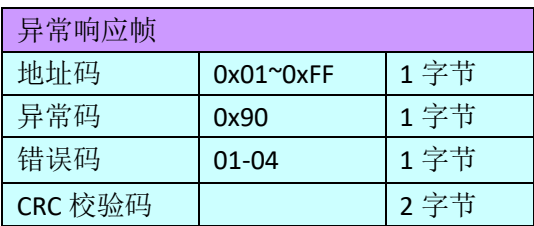

举例*:*

设置仪器的电阻量程 *10m*Ω*+*电压量程 *60V(*仪器地址为 *01)* 发送*:01 10 0002 0002 0001 0001 E276* 仪器返回*:011000020002E008* 仪器设置成功

### **4.**触发仪器测试指令(**0x74**)

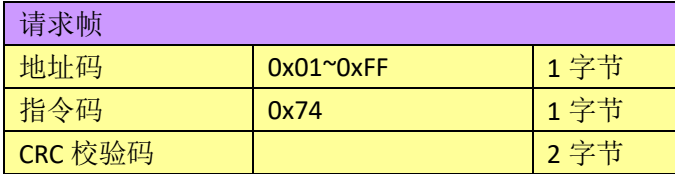

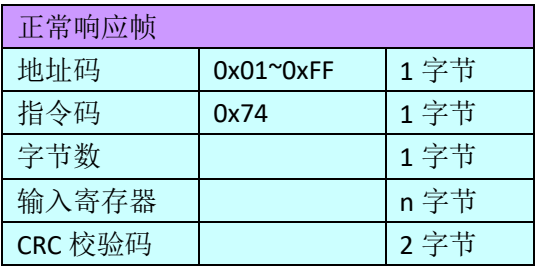

举例*:*

读仪器测试的电阻值和电压值 发送*:01 74 00 07* 仪器返回*:017408E7D49B3E260A9D3FC98A* 仪器的电阻值为 *0.304*Ω*,* 电压值为 *1.2269*

## 附录**:** IEEE32 浮点数、有符号整数的数据表示格式

IEEE32 是国际电工委员会制订的浮点数表示方式,主要内容是用 4 个字节来表示浮点 数,可以表示的数据的负数范围是-2\*2<sup>128~\_</sup>2<sup>-127</sup>,2<sup>-127~</sup>2\*2<sup>128</sup>。如下图所示,最高位(bit31) 表示浮点数的符号位(0为正,1为负);bit30-bit23 这 8 位表示浮点数的阶码(以 2 为底), 取值范围 0-FF(十六进制), 用 TF 表示阶码为 0,80 表示阶码为 1,7E 表示阶码为-1,依 次类推。bit22-bit0 表示浮点数的尾数的小数部分,尾数的整数部分缺省永远是 1。

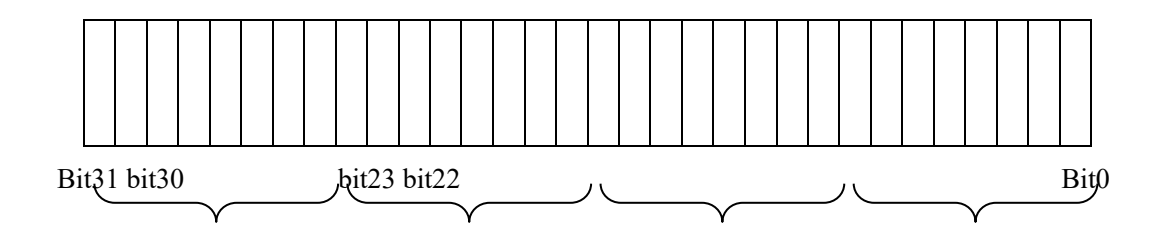

字节 3 字节 2 字节 1 字节 0 现用一个例子简要说明 IEEE32 浮点数的表示方法,假设现在有一个 IEEE32 浮点数,它 的十六进制格式是 0X42C80000,二进制格式是 01000010 11001000 00000000 00000000,按 照上面的规则, 阶码应该是 10000101, 即 0X85, 尾数的小数部分是二进制的 0.1001, 换算 成十进制即是 0.5625, 由于尾数的整数部分缺省永远是 1, 因此该浮点数的值应该是  $+15625*2^{85-7F}=100$ 

由于 IEEE32 浮点数只用 4 个字节即可以表示很大范围的数据,因此在通讯中经常使用, 以提高通讯效率。IEEE32 浮点数在二进制通讯方式中使用较多。在实际通讯过程中, 如果 I/O 设备采用的是 INTEL 公司的 CPU,则在通讯过程中不管是 I/O 设备向 PC 机还是 PC 机向 I/O 设备发送浮点数,都必须按照字节 0、字节 1、字节 2、字节 3 的顺序发送如,果 I/O 设备采用的是 MOTOROLA 公司的 CPU,数据即发送顺序则相反。这种情况并不绝对,只代表 多数情况,在涉及到数据格式时应首先以 I/O 设备的使用手册为准。

#### G.2 16 位及 32 位有符号整数

16 位和 32 位有符号整数使用最高位作为符号位,0 代表正数,1 代表负数,负数用补 码表示,例如用 16 位有符号整数表示-100,应该是+100 的补码,即 0X64 的补码 0XFF9C。